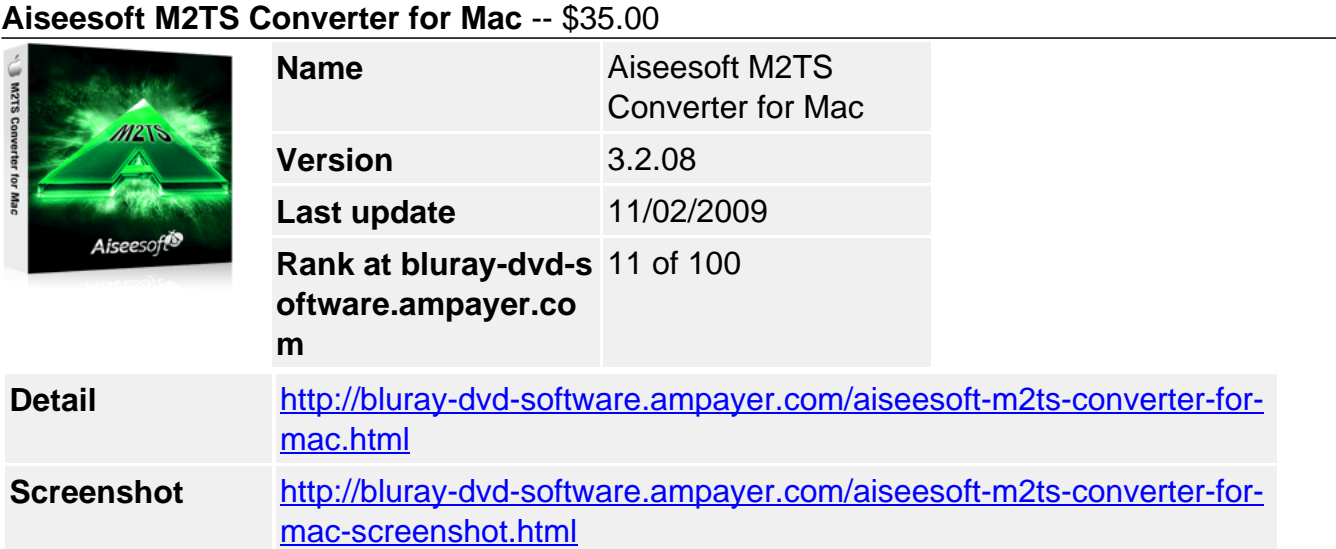

**Aiseesoft M2TS Converter for Mac** is developed for Mac users to convert M2TS video. So, this Mac M2TS Video Converter can convert M2TS to MPEG, convert M2TS to AVI, convert M2TS to DivX, VOB,MOV, MKV, FLV, WMV, MP4, and all popular video formats on Mac OS.

With Aiseesoft M2TS Converter for Mac, you can convert M2TS file to iPod, iPhone, PSP, PS3, Creative Zen, Zune, and other portable players. Getting audio from M2TS file is also available with this Mac M2TS Converter. To meet your needs, it also helps you to convert other HD videos, SD videos, and audios, like convert MTS, TS, MP4, WMV, 3GP, FLV, MKV and so on.

In order to polish your output video/audio, Aiseesoft M2TS Converter for Mac can edit your video/audio as you want, such as M2TS Video trim, crop, merge, and set video/audio settings, capture picture or something else.

# **Key Functions**

#### **Only designed for Mac users**

Aiseesoft M2TS Converter for Mac is only suit for Mac users to convert M2TS video recorded by AVCHD camcorders.

# **Convert M2TS video to you what video formats**

Using this Mac M2TS Video Converter, you are allowed to convert M2TS to MPEG, convert M2TS to AVI, convert M2TS to DivX, VOB,MOV, MKV, FLV, WMV, MP4, and all popular video formats on Mac OS.

# **Accept other video formats as inputting files**

Convert other HD videos and SD videos, like convert TS, MTS, MPG, MPEG, MPEG 2, VOB, DAT, MP4, M4V, TS, RM, RMVB, WMV, ASF, MKV, AVI, 3GP, 3G2, FLV, SWF, MPV, MOD, TOD, QT, MOV, DV, DIF, MJPG, MJPEG and HD TS, HD MTS, HD M2TS, HD MPG, HD MPEG, HD MP4, HD WMV, QuickTime HD MOV, HD H.264, HD RM.

# **M2TS to audio, and audio to audio conversion**

Own the way to convert M2TS to MP3, MP2, AAC, AC3, WAV, WMA, M4A, RM, RAM, OGG, AU, AIFF, APE, FLAC, NUT audio files. And convert other videos to the above audios, even the audio to audio conversion.

# **Snapshot picture**

Using Aiseesoft M2TS Converter for Mac, it is easy to snapshot you favourite picture when you preview the video.

### **Key Features**

### **Accurate trim, crop and merge your video**

Using "Trim" functions to get any time-length clips from source file exactly by setting the start and end time or casually drag the slider bar; You can crop the video play region and remove the black edges easily and get any playing area of the video by using its "Crop" function to perfect fit for your player. Also provides you the function of merging all the files you choose into one output file.

#### **Well customize output parameters**

You can adjust output Video Encoder, Resolution, Frame Rate, Video Bitrate, Audio Encoder, Sample Rate, Channels, Audio Bitrate. For Resolution, you can input your own parameters if the pre-set can not meet your needs. For the well-customized profile, save as the "User-Defined" profile for your later direct use.

### **Adjust output video effect (Deinterlacing)**

With Aiseesoft M2TS Converter for Mac, you can adjust output video Brightness, Contrast, Saturation and Volume. Checking Deinterlacing is to convert interlaced video to the progressive one to avoid mosaic.

#### **Support instant Preview**

In the video edit window, you can view the effect of both source file and converted file simultaneously while adjusting it.

### **Easy to use**

Associated with intuitive interface, a few clicks are all you need to convert your MTS video.

#### **Fastest Conversion Speed**

Provide the fastest conversion speed (>400%), completely support Intel dual core CPU or PowerPC G4/G5.

# **System Requirements**

- Processor: PowerPC® G4/G5 or Intel® processor
- OS Supported: Mac OS X v10.4 10.5
- Hardware Requirements: 512MB RAM, Super VGA (800×600) resolution, 16-bit graphics card or higher.

Powered by [Blu-ray/DVD Software](http://bluray-dvd-software.ampayer.com) http://bluray-dvd-software.ampayer.com